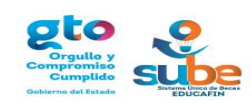

## **PROPUESTA DE CRONOGRAMA CAMPAÑA EXTRAORDINARIA MANUTENCIÓN SUBE 2017-2018**

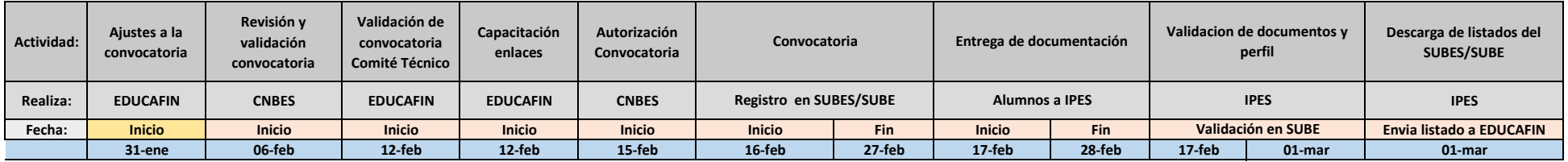

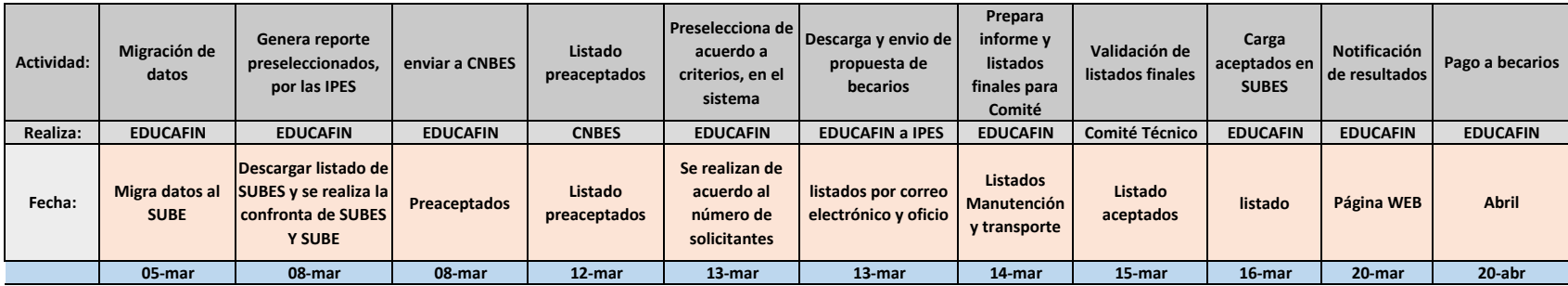